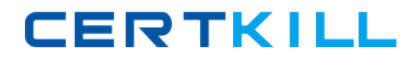

**Autodesk Maya12-A**

# **Maya 2012 Certified Associate Examination Version: 4.1**

[https://certkill.com](http://certkill.com)

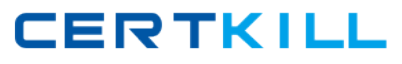

## **QUESTION NO: 1**

Which of the following BEST describes the Blend Shape deformer?

The Blend Shape deformer...

**A.** creates a joint system based on the topology of the surface

**B.** Blend shape deformers let you change the shape of one object into the shapes of other objects. **C.** is a special object you use to control the deformation effects of rigid skinning.

**D.** lets you manually sculpt NURBS, polygons, or Subdivision surfaces quickly with the stroke of a brush

# **Answer: B**

Reference: www.autodesk.com/global/docs/maya2012/en\_us/index.html

Search Phrase: Blend Shape Deformer (300: Blend Shape deformer)

# **QUESTION NO: 2**

What is the syntax to add a single-line comment in a script?

- **A.** //
- $B. <$
- **C.** "
- $D =$

-

## **Answer: A**

Reference:

http://books.google.com.pk/books?id=gy6FuUHdmKMC&pg=PA64&lpg=PA64&dq=maya+syntax+ single+line+comment+in+a+script&source=bl&ots=5cO8gRhiWB&sig=e0oIq6kikoYQ56GWuTDAQ

u47t0&hl=en&sa=X&ei=m3f7TqLCIMnj4QSj6s2NCA&ved=0CBoQ6AEwAA#v=onepage&q=maya %20syntax%20single%20line%20comment%20in%20a%20script&f=false (topic: adding comments)

## **QUESTION NO: 3**

The ViewCube is an on-screen 3D navigation element that does which of the following?

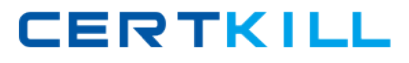

**A.** Creates a multicamera rig to navigate through your scene

**B.** Provides feedback about stereo cameras and performs calculations to produce anaglyph images

**C.** Enables you to quickly and easily switch between views.

**D.** Provides feedback about the current camera view in relation to the 3D scene

**E.** Both C and D

#### **Answer: E**

Reference: www.autodesk.com/global/docs/maya2012/en\_us/index.html

Search Phrase: ViewCube (197: Using the ViewCube)

#### **QUESTION NO: 4**

Which of the following is a way to control deformations using a Smooth Bind?

- **A.** Add Influence
- **B.** Flexors.
- **C.** Projection Box.
- **D.** Both A and B

#### **Answer: B**

Reference: http://books.google.com.pk/books?id=-

PNMcDuEcFQC&pg=PA149&lpg=PA149&dq=flexor+control+deformations+using+a+Smooth+Bin d&source=bl&ots=52RxQtUX-

2&sig=8S18HcnXEbaECQ7TRkFJcU4Gkac&hl=en&sa=X&ei=zID7TqOuI4jl4QTt69CNCA&ved=0 CBoQ6AEwAA#v=onepage&q=flexor%20control%20deformations%20using%20a%20Smooth%2 0Bind&f=false (topic: smooth bind)

#### **QUESTION NO: 5**

To composite two layers together you would use...

- **A.** Composition settings
- **B.** Garbage Mask
- **C.** Remap Color
- **D.** Blend & Comp